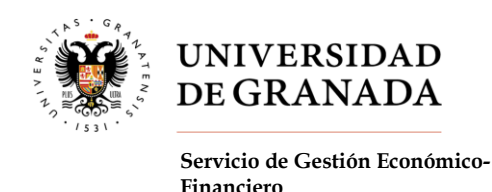

# **GUIA DE TARJETAS DE CRÉDITO**

# **1. ¿QUIÉN PUEDE SOLICITAR UNA TARJETA DE CRÉDITO DE LA UGR?**

Podrán solicitar las tarjetas de crédito cualquier persona adscrita a la UGR que sea responsable de al menos un centro de gasto.

## **2. ¿QUÉ REQUISITOS TIENEN QUE CUMPLIR PARA QUE SE LE ADJUDIQUE?**

- No ser titular de ninguna otra tarjeta de la UGR.
- El centro o el conjunto de centros de gasto de los que sea responsable tiene que tener un saldo mínimo disponible de 3.000 €.

En caso de no cumplir dichos requisitos, se le enviará un correo electrónico al solicitante informándole que no se le autoriza su solicitud.

## **3. ¿CÓMO SE SOLICITAN?**

A través de acceso identificado, en el apartado "Tarjetas de crédito universitaria".

## **4. ¿CÓMO SE ASOCIAN NUEVOS CENTROS DE GASTO A LA TARJETA?**

El usuario de una tarjeta podrá asociar a la misma nuevos centros de gasto, siempre que sea responsable de los mismos, a través de *Acceso Identificado*, mediante la opción de *Tarjetas de crédito universitaria / Ver tarjeta / usando el botón "Anadir otro centro de gasto"*.

#### **5. CARACTERISTICAS DE LA TARJETA**

- Expedida y gestionada por Caixabank o Caja Rural
- Modalidad: MASTERCARD BUSINESS EMPRESA CREDITO

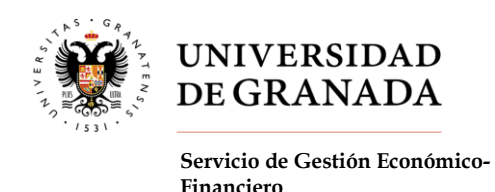

## **6. OBJETIVOS DE LA TARJETA**

- Facilitar la gestión económica
- Producir ahorro cuando se realizan determinados gastos elegibles.

#### **7. COMPROMISOS QUE ADQUIERE EL TOMADOR DE LA TARJETA**

- Disponer de fondos suficientes en el Centro de Gasto (al menos 3.000 € mensuales entre todos los centros de gasto que haya asociado a la tarjeta).
- Los gastos deberán presentar el *carácter de elegible* (en caso de duda deberán dirigirse previamente a la realización del gasto a la Oficina de Control Interno para consultar la admisibilidad del mismo) y ajustarse al listado facilitado por la UGR (Listado que figura en el documento de entrega y compromiso que se firma a la entrega de la tarjeta).
- La formalización de *Contrato Menor* en los casos que corresponda.
- Utilización de la tarjeta en comercios o empresas que puedan expedir las facturas a nombre de la UGR y con el CIF de la misma, salvo las derivadas de gastos correspondientes a indemnizaciones por razón de servicio, *no tramitadas a través del acuerdo marco* de agencias de viajes que *obligatoriamente contendrán los datos fiscales del interesado* debiendo cumplir con los requisitos exigidos en el artículo 30 de las Normas para la Liquidación y Tramitación de Indemnizaciones por Razón de servicio e indemnizaciones de gastos por desplazamiento y estancia del personal externo.
- No se puede utilizar la tarjeta para gastos de tipo personal.
- No se puede transferir la tarjeta ni su número. El usuario de la tarjeta se hace responsable de los pagos realizados hasta que no medie denuncia por causas ajenas a la voluntad del tomador de la tarjeta.
- Tomar precauciones de seguridad y comunicar a la entidad bancaria correspondiente y a UGR las incidencias, perdida y robos sobre la misma.
- Devolver la tarjeta cuando corresponda. Ej.: decidir no hacer uso de la misma, cierre del centro de gasto del que era responsable, etc.
- En el pago de desplazamientos, el seguro que la tarjeta lleva asociado, sólo cubre a 10 personas, si viajan más con cargo a la tarjeta, hay que realizar al menos dos o más operaciones de pago según corresponda.

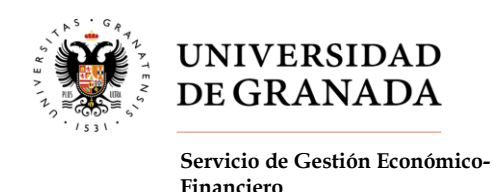

# **8. LISTA DE GASTOS ELEGIBLES**

- Inscripciones, desplazamientos en transporte público y alojamientos derivados de la asistencia a congresos/jornadas/foros/reuniones científicas. No se autorizan comidas.
- Consumibles informáticos, software, hardware y dispositivos electrónicos.
- Revistas en formato papel y electrónico, libros, bases de datos, cuotas de pertenencias a sociedades científicas.
- Traducciones, encuestas, servicios de profesionales externos, siempre que reúnan los requisitos exigibles para facturar a la Universidad.
- Productos químicos (material fungible, pequeño aparataje...)
- Gastos de publicación.
- Combustible (Sólo para repostaje de vehículos oficiales)
- Gastos de aduana y de mensajería.
- Material y mobiliario de oficina**.**

Aquellos gastos que no figuren en este listado de gastos autorizados, no se podrán pagar mediante la TPEUGR. Como responsables del centro de gasto se dirigirá, previamente a la realización del gasto, a la Oficina de Control Interno de algún gasto cuya elegibilidad suscite duda

## **9. NO PODRÁ UTILIZARSE**

- Gastos no elegibles
- Si excede del límite de la tarjeta (salvedad)
- Disposiciones en efectivo
- Gastos no admitidos por normativa (salvedad)
- Transferencias de la tarjeta a un número de cuenta.

#### **10. OBLIGACIONES**

- Haber realizado, en su caso, la **formalización del expediente de contrato menor** establecido en el artículo 118 de la vigente Ley de Contratos del Sector Público.
- Que las facturas estén expedidas a nombre de la UGR, salvo las derivadas de gastos correspondientes a indemnizaciones por razón de servicio, **no tramitadas a través del**

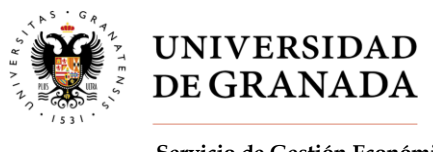

**Servicio de Gestión Económico-Financiero**

**acuerdo marco de agencias de viajes** que obligatoriamente **contendrán los datos fiscales del interesado.**

- Obtener factura original conforme a las normas de ejecución del presupuesto del correspondiente ejercicio y el reglamento de facturación.
- A tramitar en la mayor brevedad y a facilitar el centro de gasto donde ha de cargarse.
- Justificar en 35 días naturales gasto realizado.
- Comunicar al administrativo que la factura se ha pagado con la tarjeta de crédito
- Responder a los requerimientos de la Oficina de Control Interno.

## **11. MOVIMIENTOS DE LAS TARJETAS**

Los responsables de las tarjetas podrán consultar sus movimientos a través de los usuarios creados desde:

- [Caixabank Now](https://www.caixabank.es/particular/bancadistancia/caixabanknow_es.html)
- Rural [Vía](https://www.cajaruralgranada.es/es)

## **12. ¿POR QUÉ DA ERROR AL REALIZAR LOS PAGOS?**

- Porque la tarjeta está caducada
- Porque se ha excedido de los 3.000 € mensuales
- Porque no ha solicitado el alta en la banca electrónica necesaria para realizar pagos seguros a través de internet.
- Porque esté bloqueada según normativa (no tener un mínimo de 3.000 € en el centro o centros de gasto).

## **13. RENOVACIÓN DE LAS TARJETAS**

Las tarjetas caducan a los 4 años a partir de la fecha de expedición.

La renovación se realiza de forma automática y será enviada por la entidad correspondiente a su domicilio. Una vez recibida la tarjeta renovada, el responsable de la misma, deberá comunicarlo al Servicio de Gestión Económico-Financiero mediante correo electrónico: tarjetasugr@ugr.es.

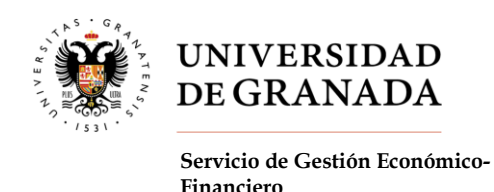

## **14. BAJA DE TARJETAS Y CANCELACIÓN DE TARJETAS**

La baja y cancelación de la tarjeta debe ser solicitada por el titular en el momento en que termine el proyecto y no sea responsable de más centros de gasto o esos centros de gasto no tengan un saldo superior a 3000€.

En estos casos deben rellenarnos el impreso que está colgado en la siguiente página web; [http://unidadeconomica.ugr.es/pages/gestion\\_economico\\_financiera/impresos](http://unidadeconomica.ugr.es/pages/gestion_economico_financiera/impresos) y junto a dicho impreso entregar la tarjeta en el Servicio de Gestión Económico-Financiero. También disponen de este impreso desde la aplicación de *Acceso Identificado "Tarjeta de crédito universitaria / Impreso solicitud cancelación".*

**Pagos fraudulentos:** En caso de detectar en los movimientos de la tarjeta cargos no realizados por el titular de la tarjeta, deben presentar una denuncia en comisaría y entregar copia de dicha denuncia en el Servicio de Gestión Económico-Financiero y en la oficina de Caixabank, sita en Gran Vía 19, o en Caja Rural, sita en Gran Vía 48, dependiendo de la entidad que emitió su tarjeta.

Existe un plazo para presentar denuncia dependiendo de la entidad, en caso de duda consultar. En este plazo, si el departamento de seguridad lo valora como pago fraudulento, devolverá el dinero de la cantidad fraudulenta que se haya realizado en la tarjeta, previa presentación de la denuncia. Trascurrido ese plazo sin la presentación de la denuncia o sin considerar la entidad que sea un pago fraudulento, el seguro no devolverá el dinero a la Universidad, por lo que será el responsable de la tarjeta el encargado de asumir la devolución de la totalidad del importe defraudado a nuestra institución.

**Pérdida, robo o hurto**: En caso de pérdida, robo o hurto comunicar al Servicio de Gestión Económico-Financiero para proceder al bloqueo o anulación de la misma.

## **15. AMPLIACIÓN DE SALDO**

En aquellos casos que sea necesario, podrán solicitar a través del Servicio de Gestión Económico-Financiero una ampliación de saldo. Deben rellenar el impreso que está colgado en la siguiente página web [http://unidadeconomica.ugr.es/pages/gestion\\_economico\\_financiera/impresos](http://unidadeconomica.ugr.es/pages/gestion_economico_financiera/impresos) o desde la aplicación *de Acceso Identificado / Tarjeta de crédito universitaria / en la pestaña de Impreso Ampliación de Saldo".*

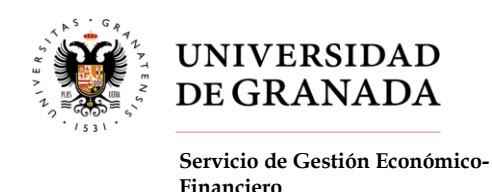

En dicho impreso deben especificar los motivos que conllevan a solicitar la ampliación de saldo, el importe solicitado y el periodo de tiempo que necesitan que perdure dicha ampliación. Obtenida la conformidad por la Gerencia se solicitará dicha ampliación a la entidad correspondiente. En caso contrario, se informará mediante correo electrónico al solicitante de que su solicitud de ampliación de saldo ha sido denegada por considerarse gastos no admitidos por la normativa.

## **16. RESPONSABILIDADES DEL TOMADOR DE LA TARJETA**

**Descuento en Nómina**: El tomador responsable de la tarjeta de crédito se responsabiliza de que se le descuente de su nómina (salvo que previamente hubiere denunciado el hurto, robo o pérdida de la misma):

- Los gastos no elegibles
- Los gastos no autorizados.
- Los gastos no justificados en 35 días naturales.

**Cancelación o bloqueo (**en caso de que la Gerencia de la UGR lo considere, previa comunicación al usuario. Todo ello sin perjuicio de que sea iniciado el expediente al que legalmente hubiere lugar y la puesta en marcha de las actuaciones disciplinarias que, en su caso, se derivaran):

• Por uso indebido o fraudulento de la tarjeta.